МИНИСТЕРСТВО НАУКИ И ВЫСШЕГО ОБРАЗОВАНИЯ РОССИЙСКОЙ ФЕДЕРАЦИИ ФИЛИАЛ ФЕДЕРАЛЬНОГО ГОСУДАРСТВЕННОГО АВТОНОМНОГО ОБРАЗОВАТЕЛЬНОГО УЧРЕЖДЕНИЯ ВЫСШЕГО ОБРАЗОВАНИЯ **«Национальный исследовательский технологический университет «МИСИС» в г. Губкине Белгородской области (ГФ НИТУ «МИСИС»)**

 ДОКУМЕНТ ПОДПИСАН ЭЛЕКТРОННОЙ ПОДПИСЬЮ

Сертификат: 01D8A33F62F6FAD00000000C381D0002 Владелец: Кожухов Алексей Александрович Действителен: с 29.07.2022 до 29.07.2023

рабочая программа утверждена решением Ученого совета ГФ НИТУ «МИСИС» от «23» июня 2023 г. протокол № 5

## **Рабочая программа дисциплины**

## **Начертательная геометрия, инженерная и компьютерная графика**

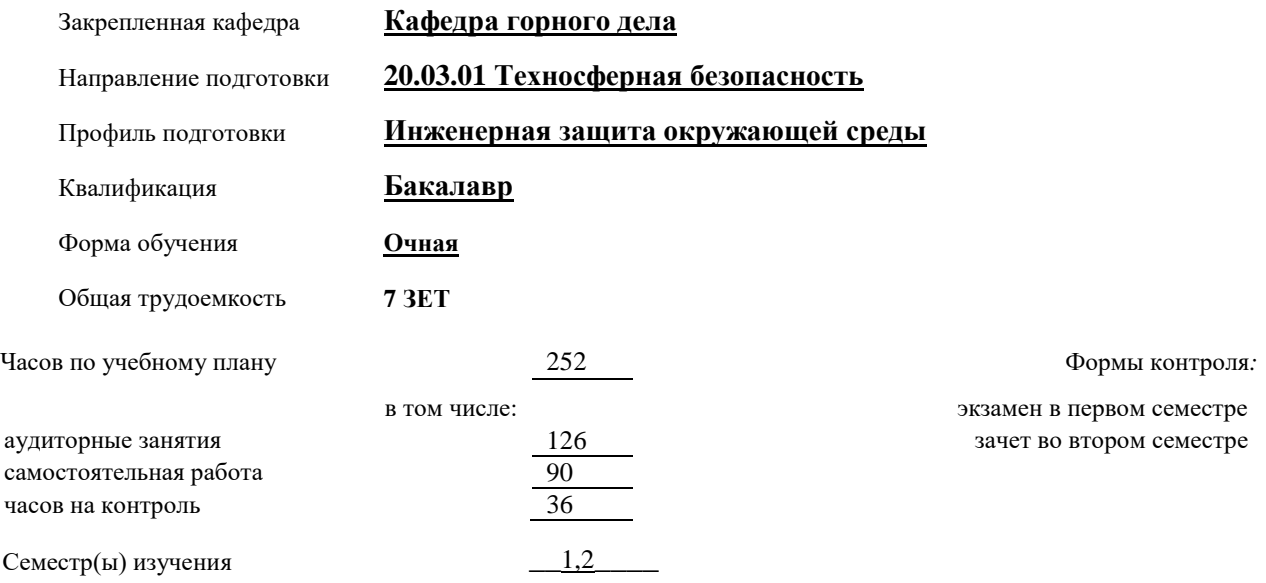

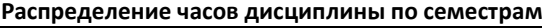

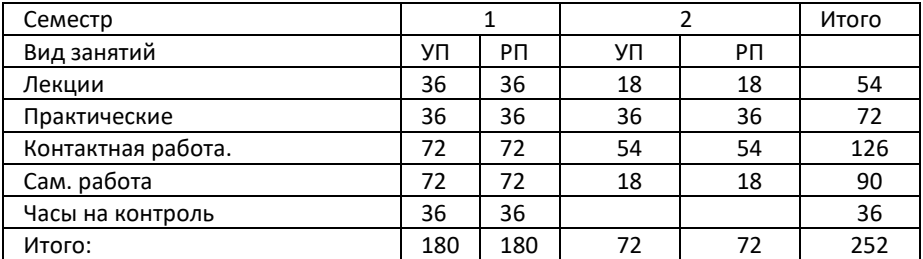

Год набора 2023

Губкин 2023

Программу составил(и):

Доцент кафедры ГД, кандидат технических наук, доцент Горетый Владимир Васильевич *Должностьа также уч.ст., уч.зв. – при наличии подпись*

Рабочая программа дисциплины Начертательная геометрия, инженерная и компьютерная графика

разработана в соответствии с ОС ВО:

Самостоятельно устанавливаемый образовательный стандарт высшего образования – уровень бакалавриата федерального государственного автономного образовательного учреждения высшего образования «Национальный исследовательский технологический университет «МИСИС» по направлению 20.03.01 Техносферная безопасность (приказ от «02» апреля 2021 г. № 119 о.в.)

*Выпуск 4: от 2 апреля 2021 г. № 119 о.в.*

Составлена на основании учебного плана 2023 года набора: 20.03.01 Техносферная безопасность, Инженерная защита окружающей среды, утвержденного Ученым советом ГФ НИТУ «МИСИС» 23.06.2023 г., протокол № 5.

Рабочая программа рассмотрена и одобрена на заседании кафедры

\_горного дела *наименование кафедры*

Протокол от «08» июня 2023 г. № 6

Зам.зав. кафедрой ГД **Дания и процессивать по последните последните по тем дателят** дать А.А. Казанцев *аббревиатура наименования кафедры подпись И.О. Фамилия*

«08» июня 2023 г.

Руководитель ОПОП ВО

 $\partial$ олжность, уч.ст., уч.зв. - при наличии

 $\frac{3aM.3aB.Ka\phi\epsilon\mu\n}{\partial\phi\chi\chi\cos(mb, yu, cm, yu, s\epsilon, -npu)}$   $\frac{3aM.3aB.Ka\phi\epsilon\mu\n}{\partial\phi\chi\chi\cos(mb, yu, cm, yu, s\epsilon, -npu)}$   $\frac{3aM.3aB.Ka\phi\epsilon\mu\n}{\partial\phi\chi\chi\cos(mb, yu, cm, yu, s\epsilon, -npu)}$ 

### **1. ЦЕЛИ ОСВОЕНИЯ**

**Цель дисциплины:** подготовка обучающихся к производственно-технологической деятельности, формирование у обучающихся способности к использованию современных компьютерных графических систем для решения инженерных задач.

### **Задачи дисциплины:**

Научить обучающихся определять пространственно-геометрическое положение объектов, основным правилам изображения пространственных объектов на плоскости; выполнения и оформления чертежей и конструкторских документов; обеспечивать выполнение требований технической документации, действующих норм, правил и стандартов.

Использовать современные компьютерные графические системы для составления графической документации, выполнения эскизов, чертежей деталей и сборочных единиц, составления спецификации.

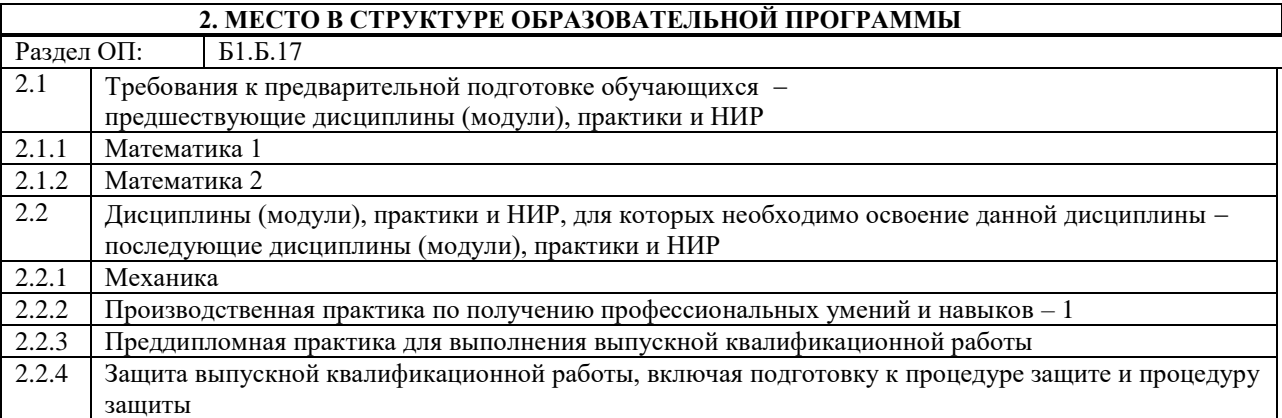

### **3. ИНДИКАТОРЫ ФОРМИРОВАНИЯ КОМПЕТЕНЦИЙ, СОВМЕЩЕННЫЕ С РЕЗУЛЬТАТАМИ ОБУЧЕНИЯ ПО ДИСЦИПЛИНЕ**

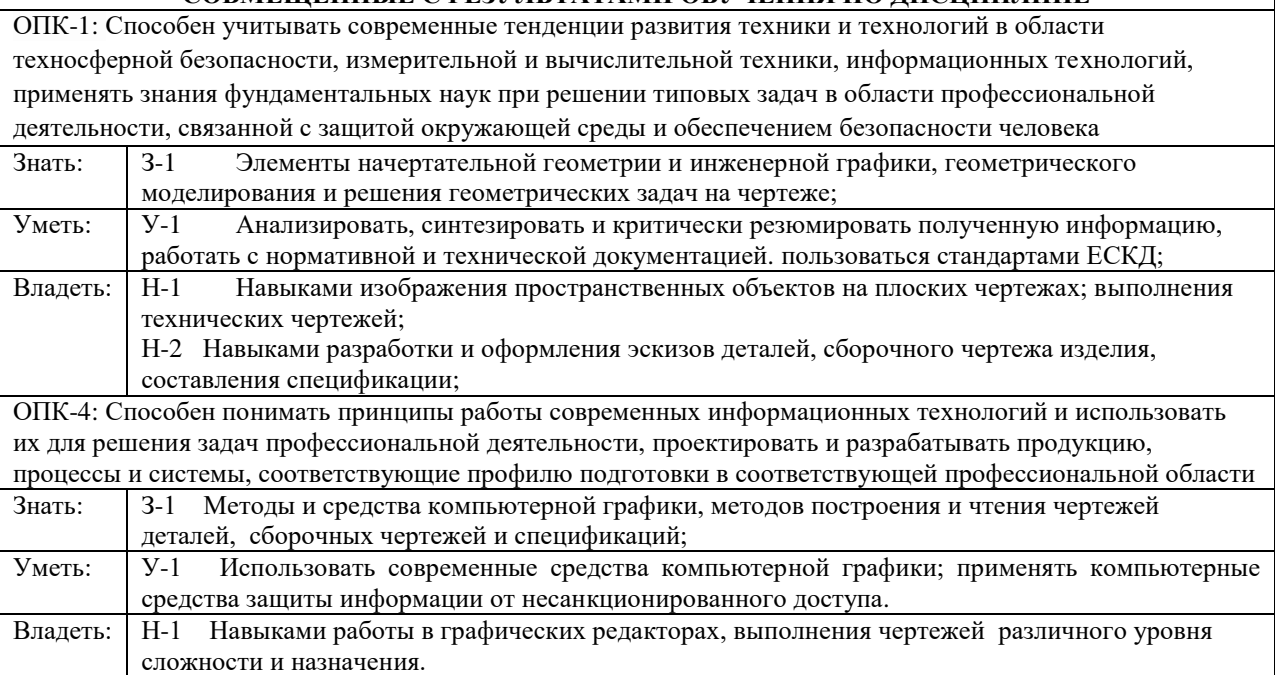

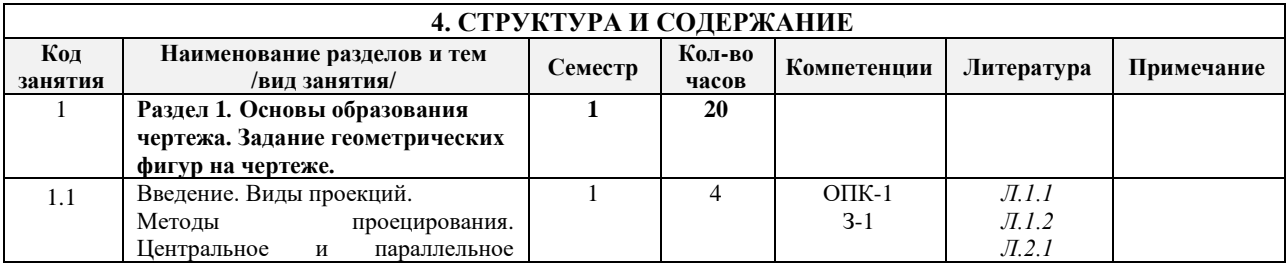

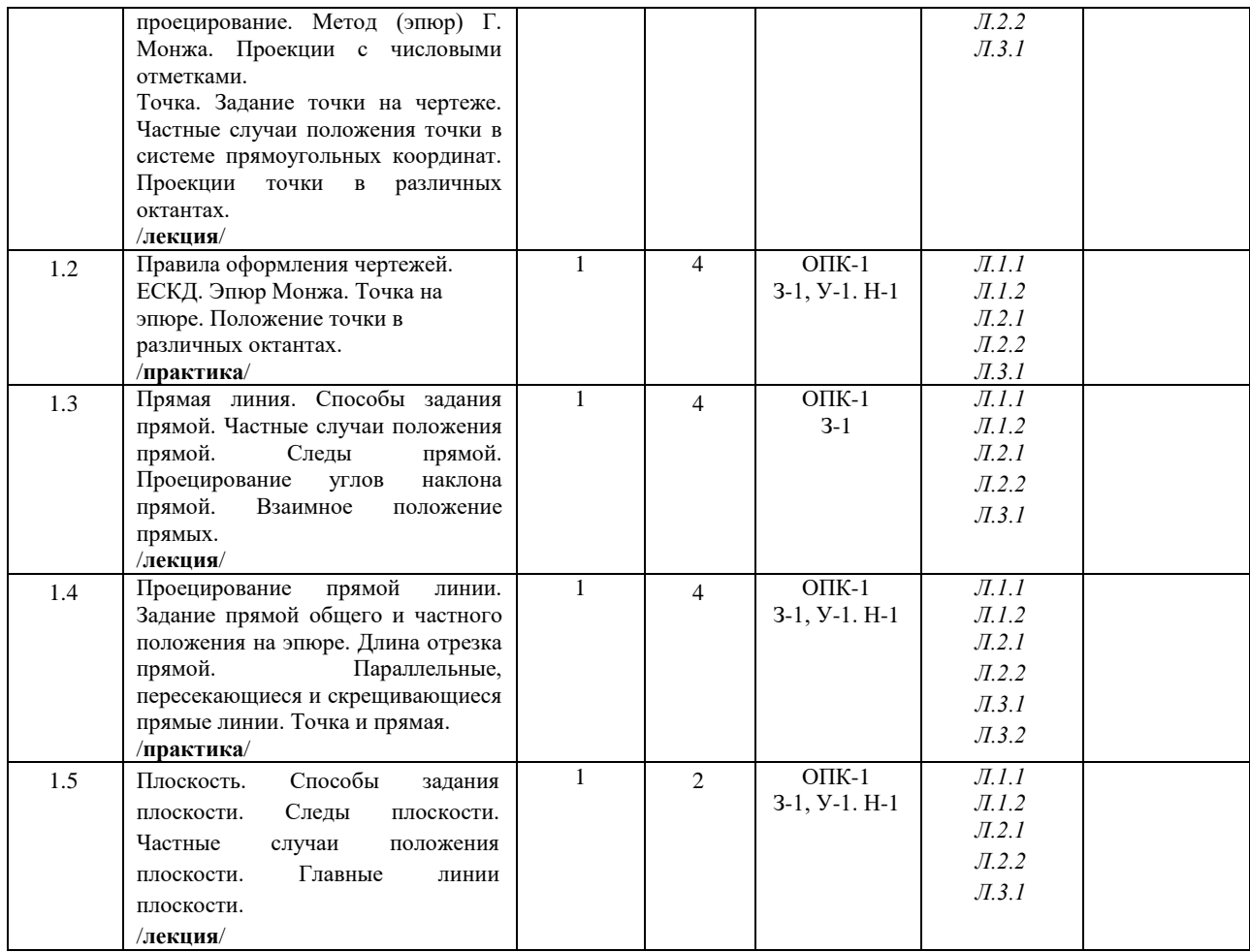

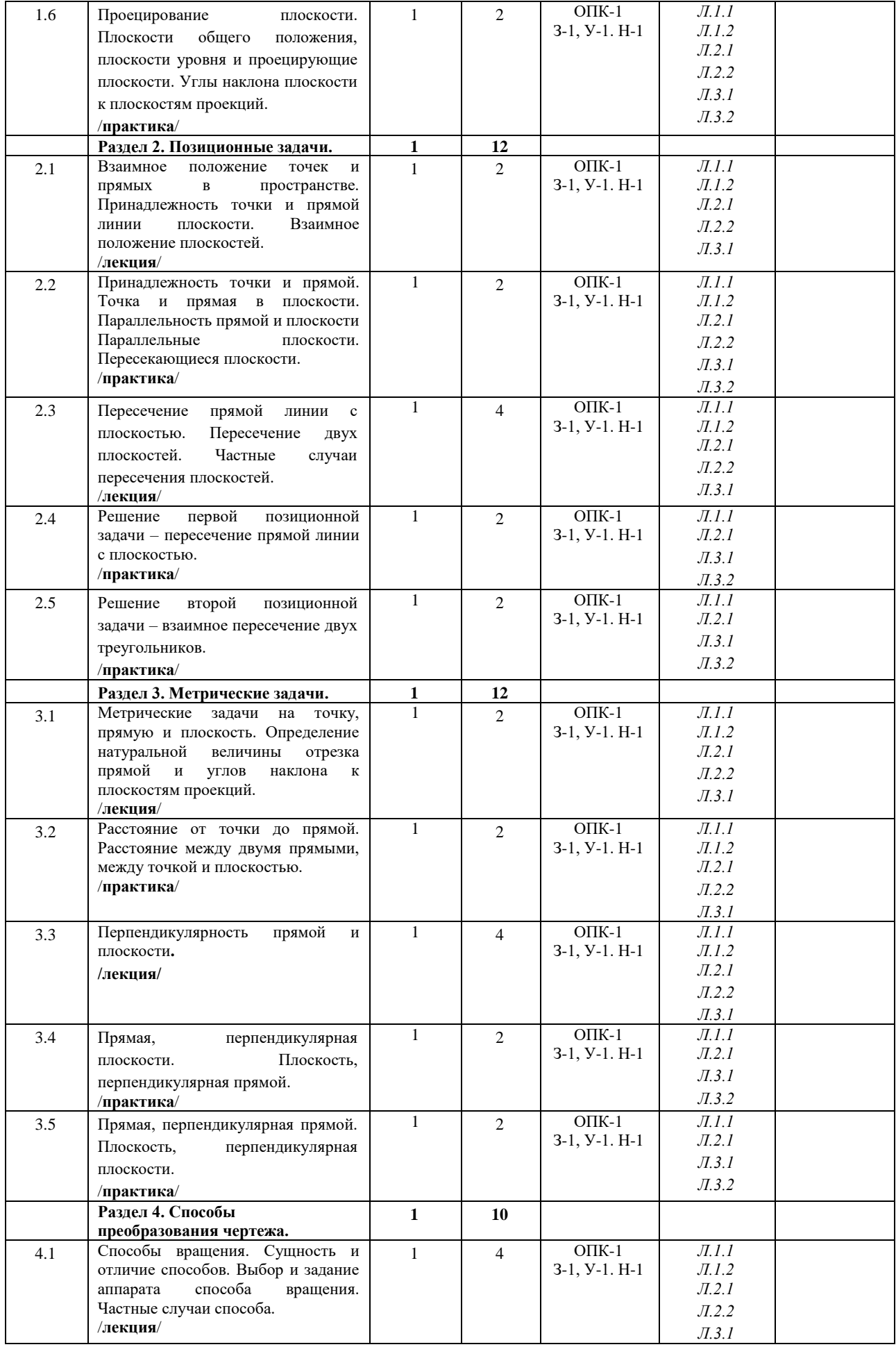

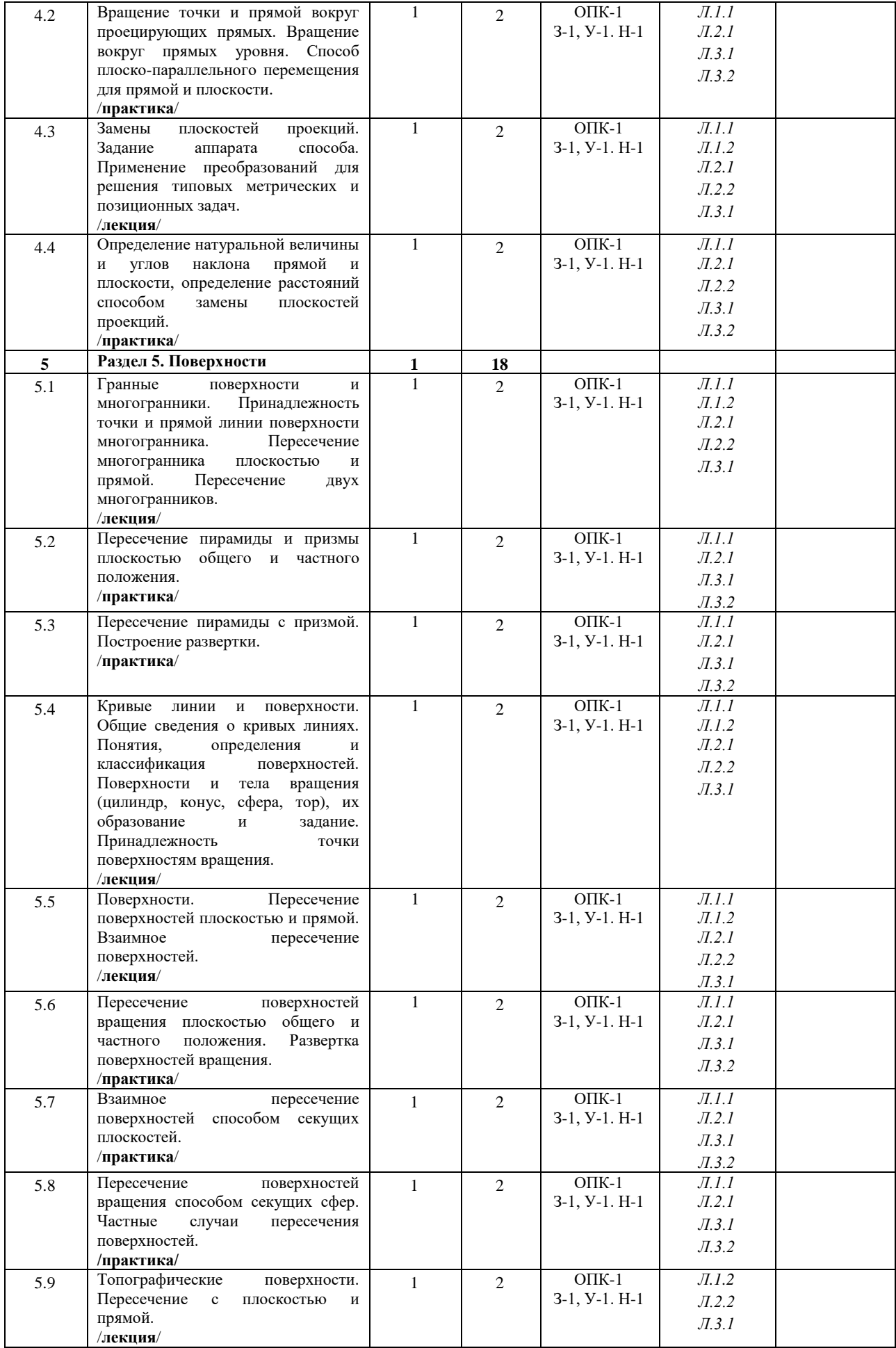

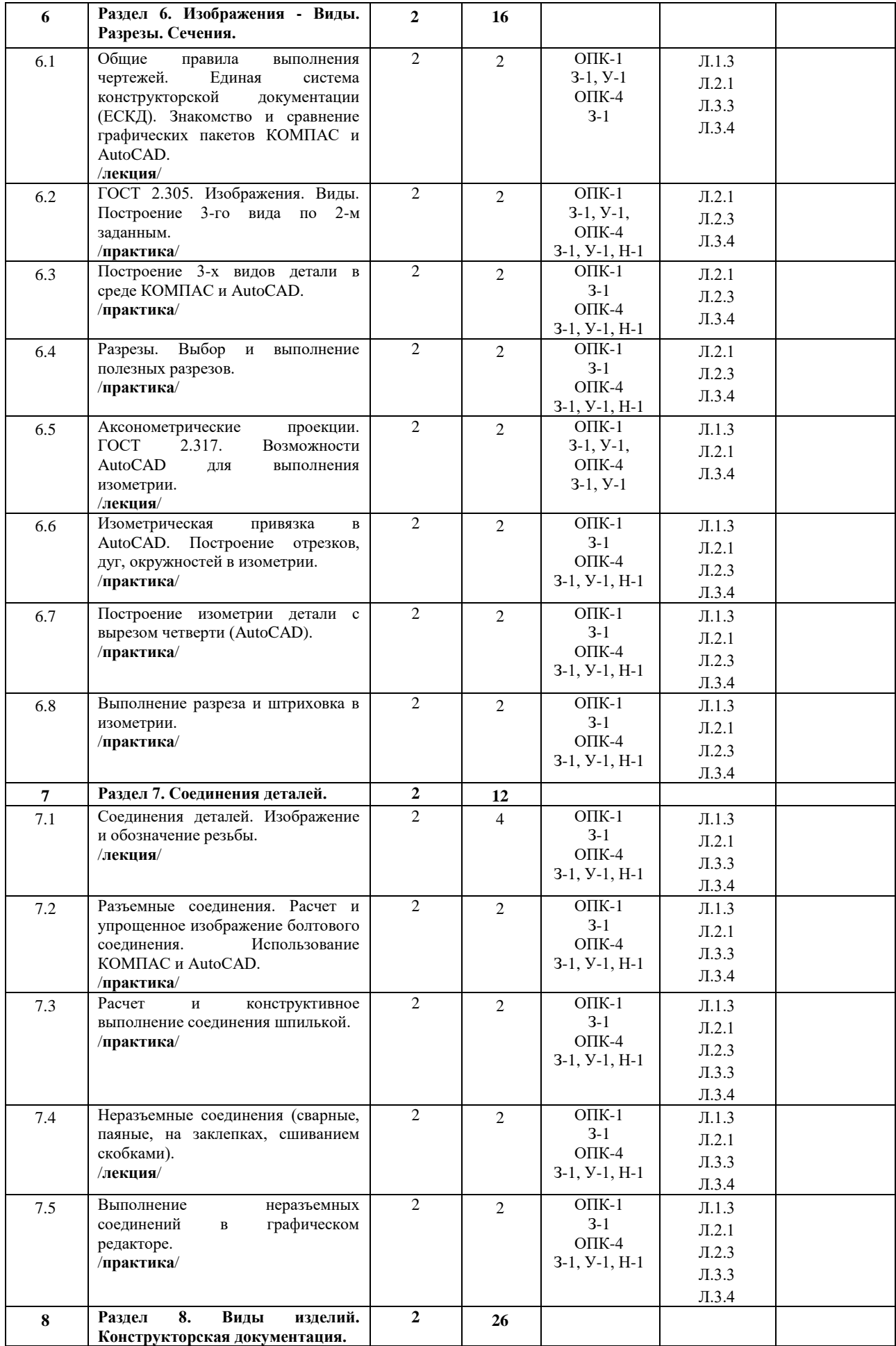

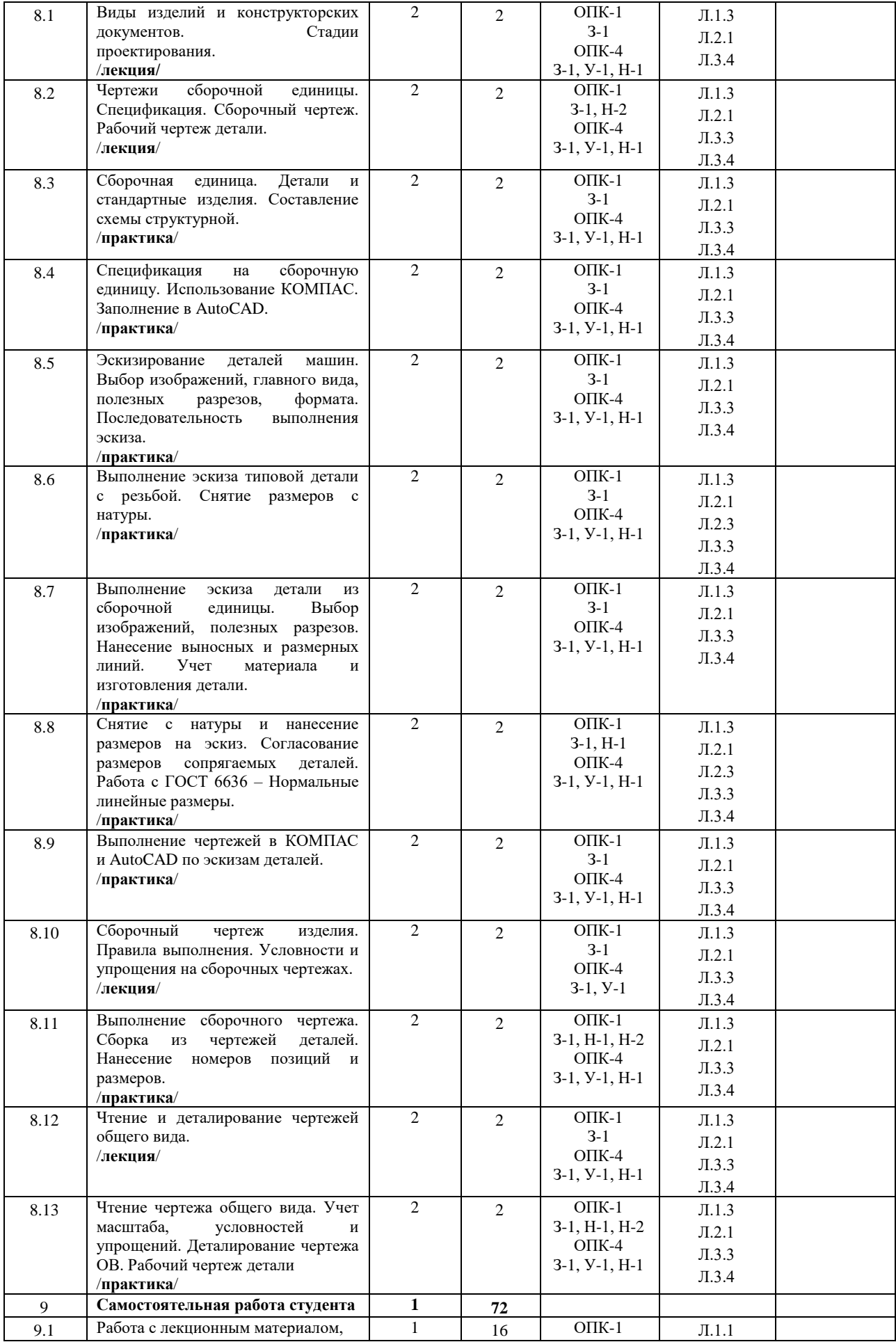

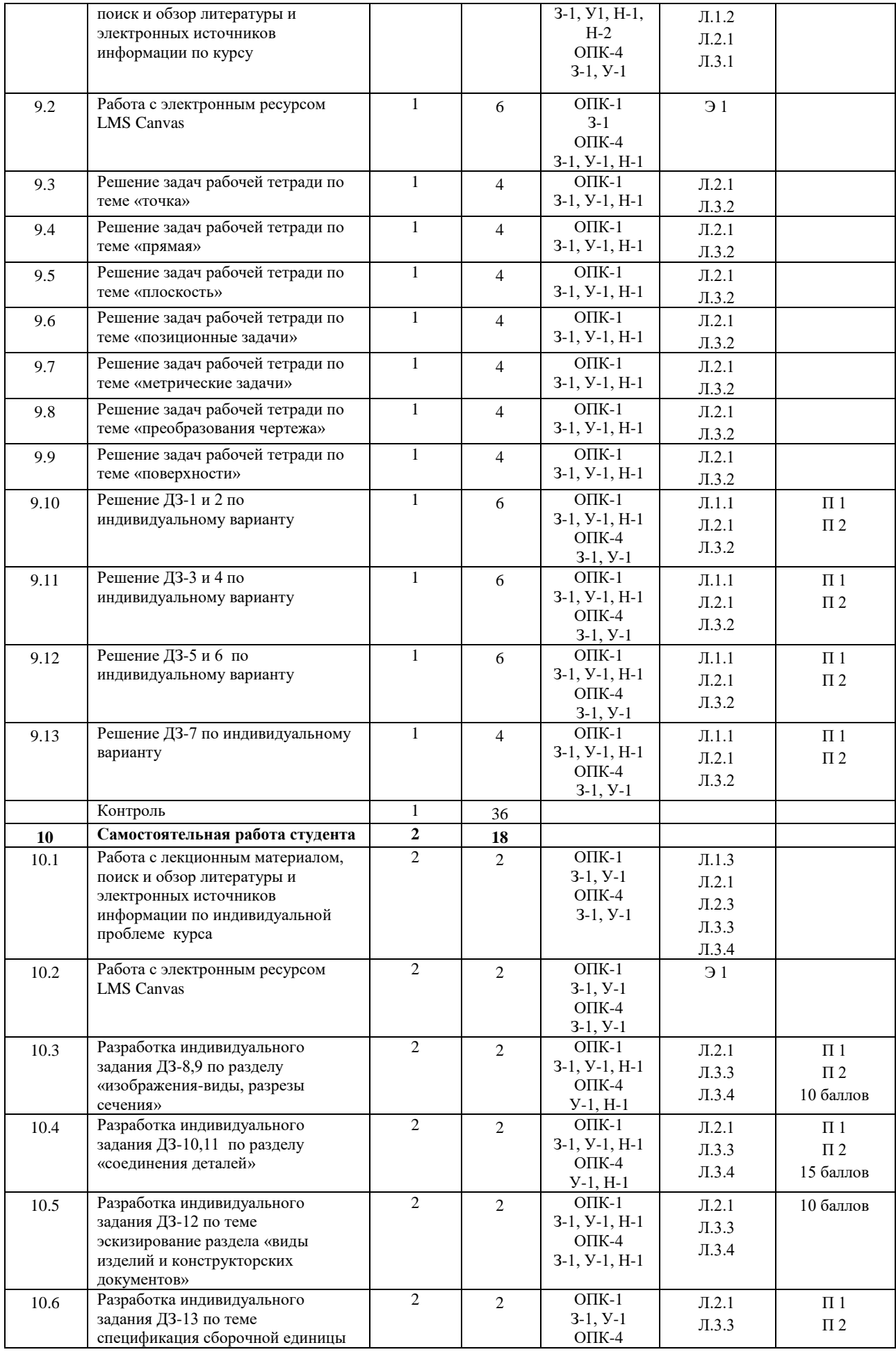

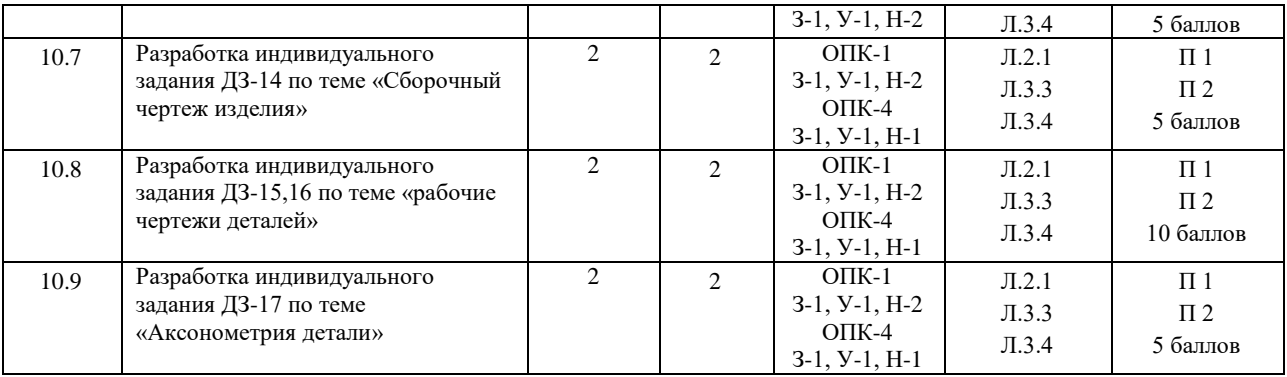

### **5. ФОНД ОЦЕНОЧНЫХ МАТЕРИАЛОВ**

#### **5.1 Контрольные вопросы для самостоятельной подготовки к промежуточной аттестации (материалы для оценки знаний ОПК-1-З1, ОПК-4 -З1).**

#### МЕТОЛ ПРОЕКЦИЙ

- 1. Центральное проецирование
- 2. Параллельное проецирование
- 3. Инварианты (свойства) параллельного проецирования
- 4. Метод ортогональных проекций. Эпюр Г. Монжа

#### ПРЯМАЯ ЛИНИЯ

- 5. Следы прямой линии
- 6. Частные положения прямой
- 7. Длина отрезка прямой и углы его наклона к плоскостям проекций
- 8. Взаимное положение прямой и точки
- 9. Взаимное положение прямых линий
- 10. Угол между пересекающимися прямыми

### ПЛОСКОСТЬ

- 11. Плоскости частного положения
- 12. Прямые линии и точки плоскости
- 13. Главные линии плоскости

#### ПОЗИЦИОННЫЕ ЗАДАЧИ

- 14. Взаимное расположение прямой и плоскости
- 15. Прямая, параллельная плоскости
- 16. Пересечение прямой с плоскостью
- 17. Взаимное положение двух плоскостей
- 18. Взаимно параллельные плоскости
- 19. Пересекающиеся плоскости произвольного положения

### ВЗАИМНО ПЕРПЕНДИКУЛЯРНЫЕ ПРЯМЫЕ ЛИНИИ И ПЛОСКОСТИ.

- 20. Прямая линия перпендикулярная к плоскости
- 21. Взаимно перпендикулярные прямые
- 22.Взаимно перпендикулярные плоскости

### СПОСОБЫ ПРЕОБРАЗОВАНИЯ ЧЕРТЕЖА

- 23. Способы вращения
- 24. Вращение вокруг проецирующих прямых
- 25. Вращение вокруг прямых, параллельных плоскости проекций
- 26. Способ плоско параллельного перемещения вращение без указания оси
- 27. Способ замены плоскостей проекций

### ГРАННЫЕ ПОВЕРХНОСТИ И МНОГОГРАННИКИ

- 28. Чертежи многогранников
- 29. Пересечение многогранника плоскостью
- 30. Пересечение многогранника прямой линией

### 31. Взаимное пересечение многогранников

### КРИВЫЕ ЛИНИИ И ПОВЕРХНОСТИ

- 32. Плоские кривые линии
- 33. Построение сопряжений
- 34. Пространственные кривые линии
- 35. Поверхности
- 36. Позиционные задачи на поверхности

### ВЗАИМНОЕ ПЕРЕСЕЧЕНИЕ ПОВЕРХНОСТЕЙ

- 37. Способ вспомогательных секущих плоскостей
- 38. Пересечение соосных поверхностей вращения
- 39. Пересечение поверхностей вращения, оси которых имеют общую точку (способ концентрических сфер)
- 40. Частные случаи пересечения поверхностей

#### **(материалы для оценки умений и навыков ОПК-1 -У-1, Н-1, ОПК-4 - У-1, Н-1).**

- 41. Определить натуральную величину отрезка прямой линии способом прямоугольного треугольника
- 42. Определить натуральную величину отрезка прямой линии способом вращения
- 43. Определить натуральную величину отрезка прямой линии способом плоскопараллельного перемещения
- 44. Определить натуральную величину отрезка прямой линии способом замены плоскостей проекций
- 45. Определить натуральную величину плоской фигуры вращением вокруг линии уровня
- 46. Определить натуральную величину плоской фигуры заменой плоскостей проекций 47. Определить натуральную величину плоской фигуры плоскопараллельным перемещением
- 48. Построить прямую параллельную плоскости
- 49. Построить прямую перпендикулярную плоскости. Плоскость задать следами.
- 50. Построить плоскость параллельную другой плоскости
- 51. Построить плоскость перпендикулярную другой плоскости
- 52. Решить первую позиционную задачу. Плоскость задать треугольником
- 53. Решить первую позиционную задачу. Плоскость задать следами.
- 54. Решить вторую позиционную задачу. Плоскости задать треугольниками

55. Построить пирамиду на основании АВС, если высота пирамиды 60 мм. А сторона АS перпендикулярна основанию

- 56. Решить задачу на пересечение многогранников друг с другом.
- 57. Решить задачу на пересечение 3-х и 4-х угольной призмы плоскостью. Плоскость задать следами.
- 58. Найти точки пересечения прямой линии с поверхностью прямого и наклонного конуса
- 59. Найти точки пересечения прямой линии с наклонным цилиндром
- 60. Найти точки встречи прямой линии с поверхностью сферы
- 61. Решить задачу на пересечение поверхностей вращения способом вспомогательных секущих плоскостей
- 62. Решить задачу на пересечение поверхностей вращения способом концентрических сфер

### **Перечень вопросов для текущего контроля успеваемости (семестр 2)**

**(материалы для оценки знаний ОПК-1 - З-1, ОПК-4 - З-1).**

- 1. Сколько форматов А4 содержится в листе формата А1?
- 2. Чем определяется размер шрифта?
- 3. Чему равна высота строчных букв по сравнению с прописными?
- 4. Допускается ли применение в чертежах прямого шрифта?
- 5. От чего зависит выбор толщины линии обводки видимого конура?

6. Какого начертания и какой толщины проводят линии осевые, центровые, выносные, размерные и невидимого контура?

- 7. Как обозначают центровые линии окружности небольшого диаметра (менее 12 мм)?
- 8. В каких единицах измерения проставляют размерные числа на чертежах?
- 9. На каком расстоянии от контура рекомендуется проводить размерные линии?
- 10. В каких случаях стрелку размерной линии заменяют точкой или штрихом?
- 11. Как располагают цифры размеров угла?
- 12. В каких случаях проставляют знак диаметра?
- 13. Какие проставляют размеры при выполнении чертежа в масштабе, отличном от 1:1?
- 14. Что называется циклоидой, эвольвентой, синусоидой, эллипсом, параболой.
- 15. Как выполняется построение циклоиды, эвольвенты, синусоиды, эллипса, параболы, гиперболы.
- 16. Перечислите названия шести основных видов и укажите, как их располагают на чертеже.
- 17. Что называют главным видом?
- 18. Когда на чертеже делают надписи названий основных видов?
- 19. Какой вид называют дополнительным?
- 20. Какой вид называют местным?
- 21. Что такое разрез и сечение?
- 22. Для какой цели применяют разрезы?
- 23. . Что такое полный разрез, простой и сложный разрезы?
- 24. Какой разрез называют горизонтальным? вертикальным? наклонным?
- 25. Где могут быть расположены горизонтальный, фронтальный и профильный разрезы?
- 26. В каком случае можно соединить половину вида с половиной разреза?

27. При соединении половины вида и половины разреза, как следует выявлять внешнее или внутреннее ребро, совпавшее с осью симметрии?

28. Как обозначают простые разрезы?

29. Каковы соотношения размеров стрелки, указывающей направление взгляда при выполнении сечения и разреза?

- 30. Какой простой разрез можно не обозначать?
- 31. Как проводят секущие плоскости при образовании разрезов на аксонометрических изображениях?
- 32. Как направляются линии штриховки сечений на аксонометрических изображениях?
- 33. Что такое сложный разрез?
- 34. Какие разрезы называют ступенчатыми ломаными?
- 35. Что такое «местный» разрез?
- 36. Что такое «полезный разрез»?
- 37. Как обводят линии контура наложенного и вынесенного сечений?
- 38. Как обозначают сечения?
- 39. Какое изделие называют деталью?
- 40. Какое изделие называют сборочной единицей?
- 41. Каким требованиям должен удовлетворять чертёж детали?
- 42. Каким требованиям должен удовлетворять чертеж сборочной единицы?
- 43. Как подразделяется конструкторская документация (КД) в зависимости от стадии проектирования?
- 44. Какие КД называют подлинниками?
- 45. В чём состоит различие между понятиями «ход резьбы» и «шаг резьбы»?
- 46. Как отличить левую резьбу от правой (на изображении и в натуре)?
- 47. Что такое «недорез» резьбы? Из каких частей он состоит?
- 48. В каких случаях указывается шаг метрической резьбы?
- 49. В какой последовательности надо выполнять эскиз детали с натуры?
- 50. Какие размеры называются справочными? Когда их применяют?
- 51. Каким требованиям должен удовлетворить сборочный чертеж? Что он должен содержать?
- 52. Перечислите основные разделы спецификации.
- 53. Как надо располагать на поле чертежа номера позиций?
- 54. Какие размеры может содержать сборочный чертеж?
- 55. Виды компьютерной графики.
- 56. Разрешение изображения и его размер.
- 57. Команды построения двумерных чертежей: отрезок, дуга, окружность, полилиния
- 58. Атрибуты линий, маркеров, текста.
- 59. Основные операторы построения поверхностей.
- 60. Способы редактирования.
- 61. Системы координат.
- 62. Слои. Управление слоями.
- 63. Настройка рабочих режимов.
- 64. Шаговая привязка.
- 65. Вспомогательная сетка.
- 66. Ортогональный режим.
- 67. Объектная привязка.
- 68. Постоянный и одноразовый режимы объектной привязки.
- 69. Построение примитивов: многоугольника, окружности, эллипса, кольца.
- 70. Способы построения дуг.

#### **Контрольные вопросы для проверки умений и навыков (ОПК-1 У-1, Н-1, ОПК-4 У-1, Н-1).**

- 71. Пояснить эскизом правило: «Резьба стержня закрывает резьбу отверстия».
- 72. Нарисуйте профиль резьбы, обозначаемой символом «S».
- 73. Начертите профиль резьбы, обозначаемый, М20 и М 20х1,5. Объясните в чем разница
- 74. Расшифруйте все составные элементы обозначения резьбового изделия:  *Винт* 2М12 х 1,25-6g х 50.109.40Х.019 ГОСТ 1491-80.
- 75. Расшифруйте обозначение сварного шва, расположенного под полкой линии-выноски, ГОСТ 15878- 79-Нб-Кр-6 х 50/100
	- 76. Изобразите элемент детали, содержащей галтель.
	- 77. Изобразите элемент детали с внутренней резьбой, содержащей проточку
	- 78. В чём особенность трубной резьбы? Изобразите и обозначьте внешнюю трубную резьбу G1.
	- 79. Изобразите и обозначьте упрощенное соединение деталей болтом М20-6g х 100
	- 80. Изобразите соединение шпилькой М16х1,5-6gх70 ГОСТ 22032
- 81. Выполните сборочную операцию для соединения шпилькой
- 82. Выполните соединение корпуса и штуцера
- 83. Выполните соединение шпинделя и штуцера
- 84. Изобразите соединение гайки накидной со штуцером
- 85. Проставьте номера позиций на сборочном чертеже. В какой последовательности возрастают номера?
- 86. Выполните соединение части вида с частью разреза для детали с внутренней резьбой
- 87. Заполните раздел спецификации «детали» в КОМПАС
- 88. Заполните графы основной надписи на чертеже детали в КОМПАС
- 89. Заполните графы основной надписи на сборочном чертеже. В чем отличие от чертежа детали
- 90. Выполните эскиз простейшей детали с резьбой с натуры. Нанесите выносные и размерные линии.
- 91. Продемонстрируйте снятие размеров детали с натуры. Согласуйте числа с ГОСТ 6636
- 92. Покажите на примере, как определить шаг резьбы с помощью резьбомера.
- 93. Снимите размер шага резьбы при помощи отпечатка
- 94. Создание нового чертежа. Задайте новый файл.
- 95. Сохранение чертежей. Сохраните созданный файл.
- 96. Настройте размерный стиль. Задайте параметры размерного стиля, высоту и шрифт размерного текста
- 97. Настройте текстовый стиль ГОСТ 2.304 тип А, высотой 3,5 мм
- 98. Создайте слои для выполнения чертежа: оси, построение, обводка, размеры, текст и т.д.
- 99. Настройте атрибуты управления экраном: режим «орто», отображение веса линий, динамическое слежение
- 100.Выполните наглядное изображение детали с резьбой

**5.2 Перечень работ, выполняемых в процессе изучения дисциплины (модуля, практики, НИР)** 

### Темы индивидуальных домашних заданий (1 семестр)

- 1. Построить линию пересечения двух треугольников. Определить видимость в проекциях.
- 2. Определить натуральную величину плоскости способом плоскопараллельного перемещения.
- 3. Построить пирамиду SАВС, если АВС основание пирамиды, а ребро SA высота пирамиды.

4. Построить линию пересечения пирамиды DАВС с призмой КЕUG. Определить видимость поверхностей и линии пересечения.

- 5. Построить сечение конуса вращения плоскостью АВС общего положения с использованием способа замены плоскостей проекций.
- 6. Построить линию пересечения прямого кругового конуса с горизонтальным цилиндром методом вспомогательных секущих плоскостей. Определить видимость поверхностей в проекциях.

7. Построить линию пересечения тора с наклонным цилиндром способом вспомогательных концентрических сфер.

### Темы индивидуальных домашних заданий (2 семестр)

- 8. По двум проекциям детали построить третью. Выполнить полезные разрезы. Нанести размеры.
- 9. Построить изометрию детали с вырезом первой четверти. Использовать пакет AutoCAD.

10. Разъемные соединения. Построить упрощенное болтовое соединение, конструктивное соединение шпилькой. Выполнить чертеж болта, гайки, шайбы с использованием КОМПАС.

- 11. Неразъемные соединения. Соединения сварное, паяное, клееное, на заклепках.
- 12. Подобрать сборочную единицу из 8-10 деталей. Выполнить эскизы трех деталей.
- 13. Спецификация сборочной единицы. Использование КОМПАС.
- 14. Составить сборочный чертеж изделия по эскизам.
- 15. Чтение чертежа общего вида.
- 16. Выполнить рабочие чертежи 2-3 деталей по чертежу ВО.
- 17. Построить аксонометрию детали. Использовать КОМПАС.

### **5.3 Оценочные материалы (оценочные средства), используемые для экзамена**

Экзаменационный билет включает в себя 1 теоретический вопрос из установленного перечня и 2 практических вопроса (задачи) по темам, изложенным в 4 разделе данной РПД.

- Билеты хранятся на кафедре и утверждены заведующим кафедрой
	- Требования к оцениванию в соответствии с учебным планом: экзамен в 1 семестре, зачет во 2-м семестре.
	- Система оценивания, используемая преподавателем для текущей оценки успеваемости балльнорейтинговая:
		- В первом семестре:
	- посещение лекционных занятий по 0,2 балла, итого не более 4 баллов;
- посещение практических занятий по 0,5 балла, итого не более 9 баллов;
- выполнение практических работ работы 1.2, 1.4, 1.6, 2.2, 2.4, 2.5, 3.2, 3.4, 3.5, 4.2, 4.4, 5.2, 5.3, 5.6, 5.7, 5.8 – по 1 баллу, итого не более 16 баллов;
- выполнение индивидуальных практических работ домашние задания 1и 2 –по 2 балла, 3, 4, 5, 6, 7 – по 5 баллов, итого не более 29 баллов;
- подготовка доклада на студенческую конференцию в рамках материала изучаемого курса с очным выступлением – 5 баллов.
- ИТОГО не более 60 баллов в 1 семестре.
- Условие допуска к экзамену по дисциплине наличие не менее 30 баллов семестровой работы.
- Методика расчета оценки на экзамене:
- Ответ на экзамене оценивается в 40 баллов: до 10 баллов за ответ на теоретический вопрос и до 30 баллов за решение практических заданий. Критерии определения оценок на экзамене изложены в разделе 5 Положения о промежуточной аттестации студентов ФГАОУ ВО НИТУ «МИСиС» (П 239.09-14).

Во втором семестре:

- $\bullet$  посещение лекционных занятий по 0,2 балла, итого не более 2 баллов;
- посещение практических занятий по 0,5 балла, итого не более 9 баллов;
- выполнение практических работ работы 6.2, 6.3, 6.4, 6.6, 6.7, 6.8, 7.2, 7.3, 7.5, 8.3, 8.4, 8.5, 8.6, 8.7, 8.8, 8.9, 8.11, 8.13 – по 1 баллу, итого не более 18 баллов;
- выполнение индивидуальных практических работ домашние задания 8, 9, 11, 13, 14, 17 по 5 баллов, 10, 12, 15 – по 10 баллов, итого не более 60 баллов;
- подготовка доклада на студенческую конференцию в рамках материала изучаемого курса с очным выступлением – 5 баллов.
	- … ИТОГО не более 100 баллов в семестре.
- Условие получения зачета по дисциплине наличие не менее 60 баллов семестровой работы.

### **5.4. Методика оценки результатов обучения по дисциплине**

В семестре 1 по дисциплине «Начертательная геометрия, инженерная и компьютерная графика» предусмотрен экзамен.

Экзамен служит для оценки работы студента в течение семестра и призван выявить уровень, прочность и систематичность полученных им теоретических и практических знаний, приобретения навыков самостоятельной работы, развития творческого мышления, умение синтезировать полученные знания и применять их в решении практических задач.

По итогам экзамена выставляется оценка: «отлично», «хорошо», «удовлетворительно»,

### «неудовлетворительно».

### **Оценка «отлично»**

Обучающийся демонстрирует:

- глубокие знания содержания изученной дисциплины во взаимосвязи с другими дисциплинами;

- способность использовать теоретические знания при выполнении практических заданий;

- аргументированные, исчерпывающие ответы на все вопросы по билету, а также дополнительные вопросы экзаменатора;

- умение выполнять и обосновывать решение практических заданий высокого уровня сложности;

- наличие собственной обоснованной позиции по обсуждаемым вопросам;

- свободное использование в ответах на вопросы материалов рекомендованной основной и дополнительной литературы.

### **Оценка «хорошо»**

Обучающийся демонстрирует:

- знание основных терминов по содержанию изученной дисциплины;

- твердые знания теоретического материала;

- умение дать четкие ответы на поставленные вопросы;

- умение решать практические задания;

- владение основной литературой, рекомендованной программой дисциплины.

Допускаются незначительные неточности в ответах на теоретические вопросы и при выполнении практических заданий

### **Оценка «удовлетворительно»**

Обучающийся демонстрирует:

- знания теоретического материала по изученной дисциплине;

- неполные ответы на основные вопросы, допуская ошибки в ответе; недостаточное понимание сущности излагаемых вопросов;

- неточные ответы на дополнительные вопросы;

- умение выполнять практические задания без грубых ошибок;

- недостаточное владение литературой, рекомендованной программой дисциплины.

# **Оценка «неудовлетворительно»**

Обучающийся демонстрирует:

- существенные пробелы в знаниях учебного материала;

- принципиальные ошибки при ответе на основные вопросы билета, отсутствие знаний и понимания

основных терминов и определений;

- непонимание сущности дополнительных вопросов в рамках заданий билета;

- отсутствие навыка или существенные ошибки при выполнении практических заданий;

- незнание литературы, рекомендованной программой дисциплины.

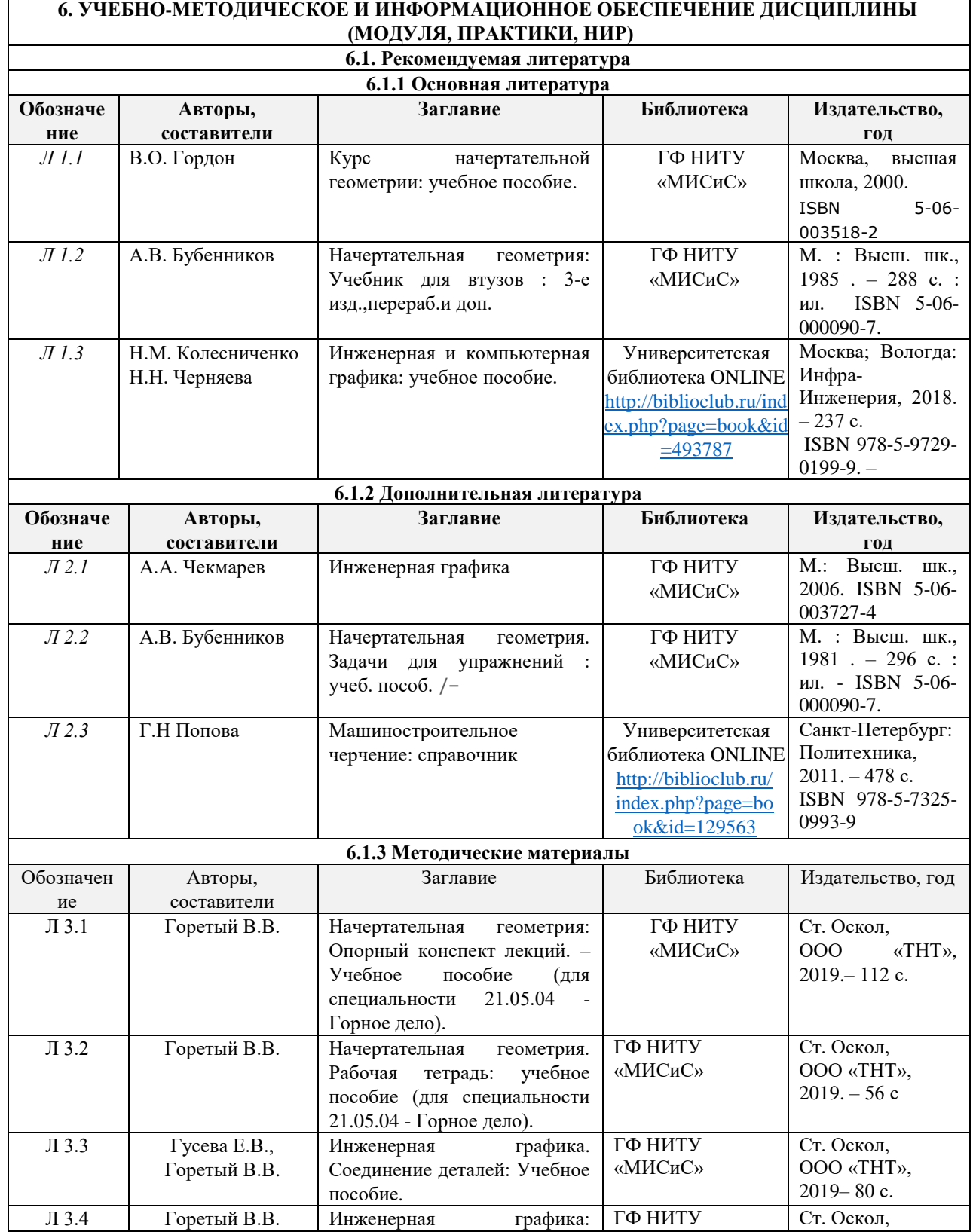

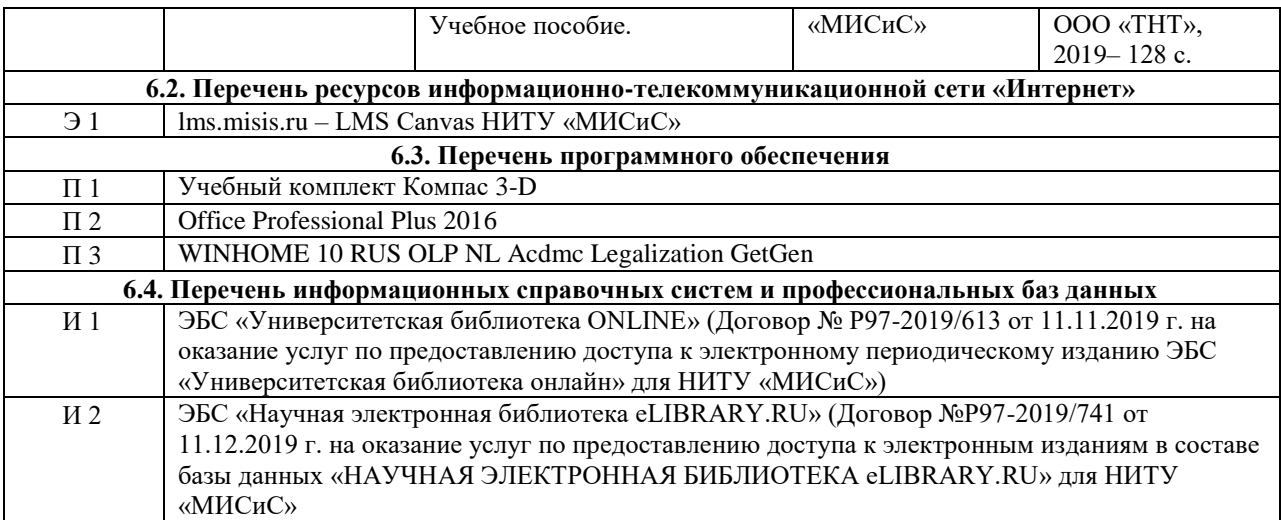

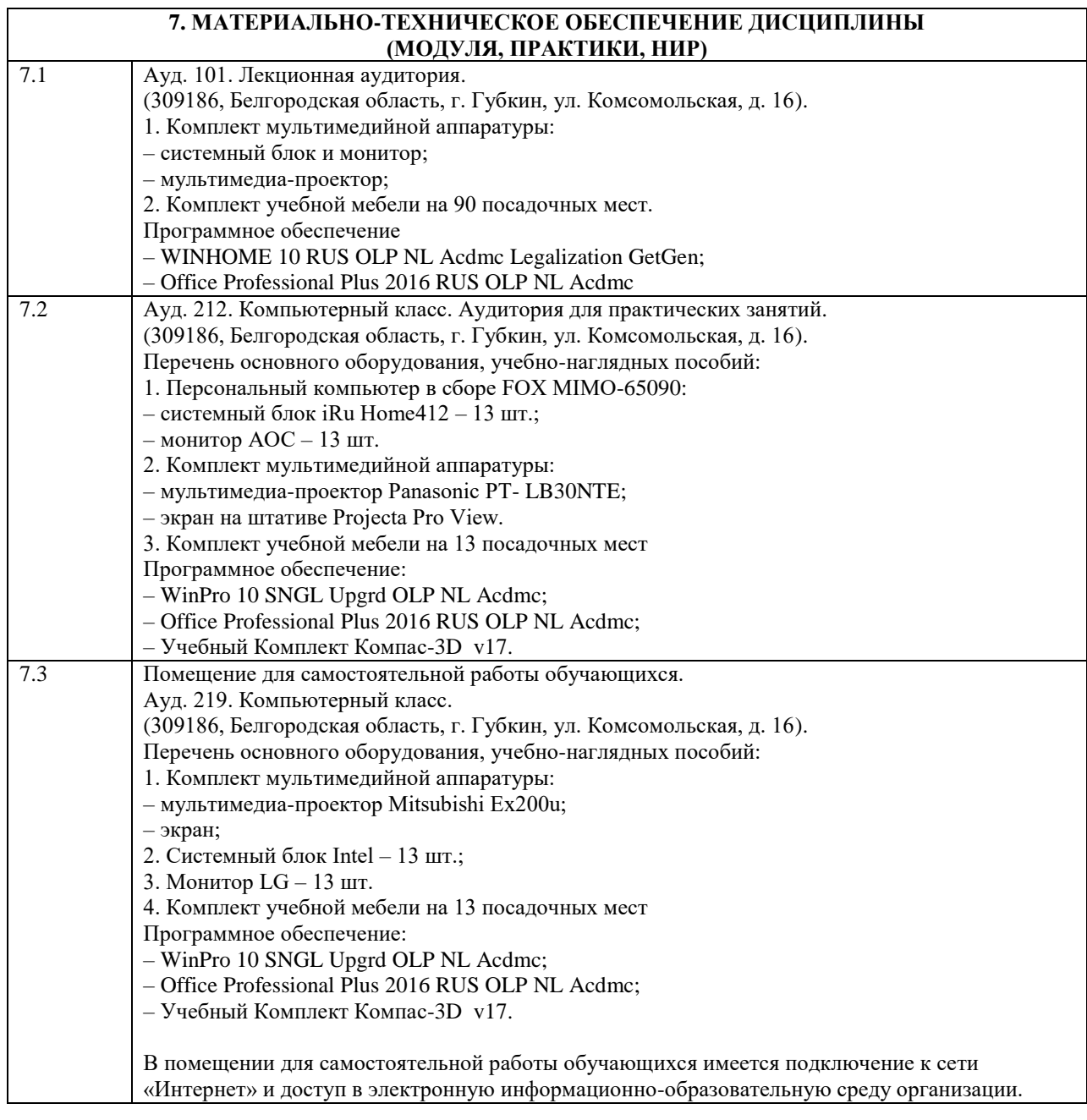

### **(МОДУЛЯ, ПРАКТИКИ, НИР)**

Начертательную геометрию нужно изучать строго последовательно и систематически.

Прочитанный в учебной литературе материал должен быть глубоко усвоен. В начертательной геометрии следует избегать механического запоминания теорем, отдельных формулировок и решений задач. Такое запоминание непрочно. Студент должен разобраться в теоретическом материале и уметь применить его как общую схему к решению конкретных задач.

Наряду с изучением теории необходимо ознакомиться с решением типовых задач каждой темы курса и выполнить контрольные работы.

В курсе начертательной геометрии решению задач должно быть уделено особое внимание. Решение задач является наилучшим средством более глубокого и всестороннего постижения основных положений теории.

При изучении Раздела 1 дисциплины необходимо усвоить основные понятия и термины начертательной геометрии. Надо учитывать уровень своей математической подготовки, уметь достаточно точно и аккуратно выполнять графические построения при решении конкретных геометрических задач.

При изучении Разделов 2 и 3 необходимо обратить особое внимание на усвоение методов решения типовых позиционных и метрических задач. Основные типовые задачи решаются по определенным алгоритмам. Необходимо приобрести навыки графического выполнения чертежей. Для прочного закрепления теоретического материала необходимо самостоятельно выполнить контрольные задания по индивидуальным вариантам. По возможности следует начать использовать графические программные комплексы AutoCAD или Компас, существенно облегчающие процесс вычерчивания заданий.

Раздел 4 содержит универсальные методы решения основных типовых позиционных и метрических задач с применением преобразований чертежа. Необходимо научиться применять преобразования. Уметь определять и принимать наиболее рациональный способ решения. Понять, каким из способов легче и быстрее можно решить задачу. Способы преобразования чертежа, усвоенные при изучении раздела 4, используются при решении основных типовых задач Раздела 5, где изучаются поверхности. Следует обратить особое внимание на самостоятельное решение типовых задач на поверхностях.

Правильно построенные самостоятельные занятия по начертательной геометрии разрешат трудности в изучении этой дисциплины и научат студента уметь представлять всевозможные сочетания геометрических форм в пространстве*.*

При изучении Раздела 6 следует повторить известные из школьного курса правила оформления чертежей. Форматы, масштабы, линии, шрифты должны быть усвоены студентами до изучения инженерной компьютерной графики. Теория изображений пространственных предметов на плоскости находит применение в правилах построения видов, разрезов и сечений. Необходимо научиться выполнять разрезы, приобрести навыки выполнения полезных разрезов и нанесения размеров на чертежах.

Для выполнение наглядных изображений геометрических тел следует научиться использовать возможности редакторов AutoCAD или Компас. Необходимо научиться чертить в графических редакторах. Эти умения и навыки позволят существенно облегчить освоение разделов 7 и 8.

Разделы 7 и 8 являются заключительным этапом изучения дисциплины. Необходимо освоить правила выполнения конструкторских документов. Ознакомиться со стандартами на виды соединений деталей, стандартами на крепежные детали. Понять, стадии проектирования. Научиться составлять спецификацию на изделие. Освоить методику выполнения эскизов деталей, уметь снимать размеры с натуры, согласовывать размеры. Знать правила выполнения сборочных чертежей, условности и упрощения на сборочных чертежах. Уметь выполнять деталирование чертежей, рабочие чертежи деталей.